# Práctica 1 Parte II. Teoría de errores aleatorios

Santiago Pérez Waltón, Camilo Valencia Balvín $1$ Programa de Física, Facultad de Ciencias, Instituto Tecnológico Metropolitano

(Dated: 15 de agosto de 2017)

# I. OBJETIVOS

- Calcular el error aleatorio que aparece cuando se realiza la medicón de tiempos utilizando el contador marca PHYWE.
- Identificar que en la medición de tiempos con el contador marca PHYWE, el error aleatorio predomina sobre el error de escala asociado al instrumento.

### II. MATERIALES

- $\blacksquare$  Plano inclinado, disparador, carrito y lámina para bloquear el sensor marca PHYWE.
- Contador de tiempos y sensores marca PHYWE.
- $\blacksquare$  Flexómetro y nivel.

# III. TEORÍA

Cuando se realiza el proceso de medición directa de una cantidad física, asociado a este proceso de medición existen un conjunto de errores de escala, sistemáticos y aleatorios que afectan directamente el proceso de medición asignándole a esa cantidad física una incertidumbre. En el caso del laboratorio de Física Mecánica del ITM y particularmente en las prácticas que utilizan el contador de tiempos marca PHYWE en el montaje experimental, se ha establecido que el error de escala asociado a ese instrumento en particular predomina sobre los dem´as y por ende, se ha utilizado la mínima medida que se puede tomar con este instrumento como incertidumbre para las medidas de tiempo. Sin embargo, un estudio un poco más riguroso de los errores involucrados en la medida de tiempos, nos ha permitido establecer que el error aleatorio es mucho más predominante respecto al error de escala y por ende, en las siguientes líneas vamos a describir cómo experimental y teóricamente, se puede estimar dicho error aleatorio el cual ser´a utilizado a partir de este momento como la incertidumbre en las medidas de tiempo cuando se utilice el contador de tiempos.

#### A. Histograma

Consideremos un conjunto de N tiempos tomados por el contador de tiempos marca PHYWE. Las N medidas

de tiempo:  $t_1, t_2, t_3, \dots, t_N$  estarán comprendidas en un intervalo de tiempo  $(t_{min}, t_{max})$ , donde  $t_{min}$  y  $t_{max}$  son el menor y el mayor tiempo medido, respectivamente. Para visualizar estos datos en un histográma, se divide el intervalo  $(t_{min}, t_{max})$  en m subintervalos iguales delimitados por los puntos  $(y_1, y_2, \dots y_m)$  que determina el rango de clases. Luego, contamos el número de tiempos  $n_1$  que se encuentran en el primer intervalo  $[y_1, y_2]$ , el número  $n_i$  de tiempos de la muestra que se encuentran en el j-ésimo intervalo  $[y_{j-1}, y_j]$ , etc., hasta el subintervalo m. En este caso, se han utilizado los corchetes para indicar intervalo cerrado (incluye al extremo) y los paréntesis comunes para denotar un intervalo abierto (excluye el extremo). Con estos valores, podemos definir la función de distribución  $f_j$  para cada subintervalo j de la siguiente manera:

$$
f_j = \frac{n_j}{\sum_j n_j},\tag{1}
$$

donde dicha función se encuentra normalizada, es decir:

$$
\sum_{j=1}^{m} f_j = 1.
$$
\n<sup>(2)</sup>

Una vez calculada la función de disribución  $f_j$ , se puede realizar el gráfico de  $f_i$  versus  $x_i$  (donde:  $[x_i = (y_{i-1} +$  $y_i$  (2). Este gráfico se conoce como histograma. En la figura [1,](#page-0-0) se ilustra un histograma típico.

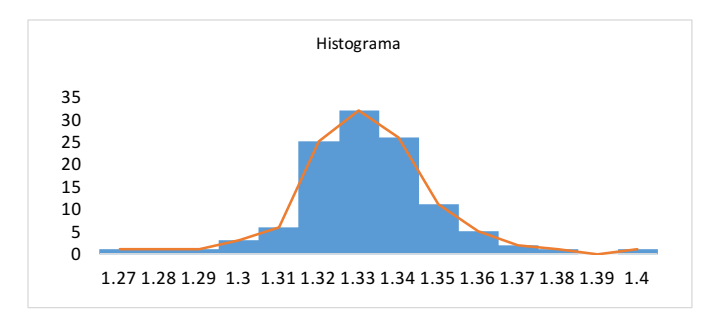

<span id="page-0-0"></span>Figura 1. Histograma de datos obtenidos por el contador de tiempos Phywe, el eje  $y$  es la frecuencia y el eje  $x$  el tiempo en segundos.

Por otro lado, los parámetros mas importantes de una distribución son:

El valor medio

$$
\bar{x} = \sum_{i=1}^{N} t_i \cdot f_i = \frac{1}{N} \sum_{i=1}^{N} t_i.
$$
 (3)

 $\blacksquare$  La desviación estándar

$$
\sigma_t = \sqrt{\sum_{j=1}^m (x_j - \bar{x})^2 \cdot f_j}.
$$
 (4)

# B. Distribución de Gauss

Con bastante frecuencia, los diferentes datos aleatorios tomados en un experimento determinado se ajustan a una distribución *gaussiana o normal*, la cual tiene la forma de una campana como se ilustra en la [2.](#page-1-0) Matem´aticamente, esta distribución se representa de la siguiente manera:

$$
f(x) = N(x; \bar{x}; \sigma) = \frac{1}{\sqrt{2\pi}\sigma} e^{-\frac{(x-\bar{x})^2}{2\sigma^2}}.
$$
 (5)

donde la distribución se encuentra centrada en  $\bar{x}$  y su ancho está determinado por la desviación estándar  $\sigma$ . Aquí, es importante identificar lo siguiente: el área total de la distribución definida entre los puntos  $x - \sigma y x + \sigma$ es el  $68.3\%$  del área total de la campana; el área entre  $x - 2\sigma$  y  $x + 2\sigma$  es el 95.4 % del área total y el área entre  $x - 3\sigma$  y  $x + 3\sigma$  es el 99.7% del área total; donde estos valores del área total representan la probabilidad de que todas las medidas tomadas se encuentren en el intervalo correspondiente.

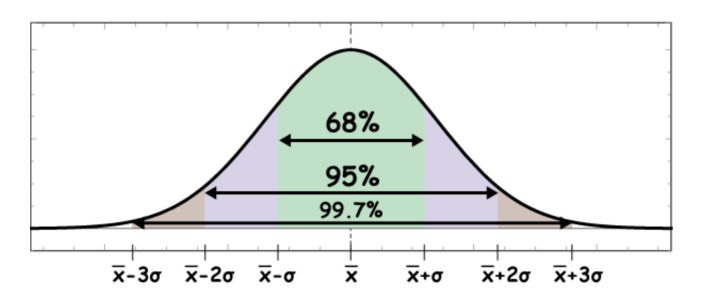

<span id="page-1-0"></span>Figura 2. Distribución normal, donde los porcentajes indican la probabilidad de que todas las medidas tomadas se encuentren en el intervalo correspondiente. Tomado de www.drcruzan.com  $\odot$ 

Nota. En la mayoría de los casos de interés pr´actico, si tomamos 100 mediciones de una magnitud  $t$ , aproximadamente 68 de ellas caerán en el intervalo  $(\bar{t}-\sigma,\bar{t}+\sigma)$ , 96 de ellas en el intervalo  $(\bar{t}-2\sigma,\bar{t}+2\sigma)$  y 99 de ellas en el intervalo ( $\bar{t}-3\sigma,\bar{t}+3\sigma$ ). Estos resultados

2

son válidos estríctamente para el caso en que los errores se distribuyan normalmente, es decir, si el histograma formado con los resultados de las mediciones adopta la forma de una distribución Gaussiana.

#### IV. PROCEDIMIENTO EXPERIMENTAL

Realice el montaje que se indica en la figura [3,](#page-1-1) donde el riel debe tener una inclinación entre un ángulo entre 1<sup>o</sup> y  $4^{\rm o}$  respecto a la horizontal. Ahora, ubique los sensores  $\rm S_1,$  $S_2, S_3$  y  $S_4$  en posiciones arbitrarias sobre el riel como se indica en la figura [2,](#page-1-0) seleccione en el contador de tiempos en el **modo 2** (opción que permite determinar el tiempo que tarda el carrito en pasar por cada sensor desde el momento que se disparó desde la base del riel) y dispare el carro 100 veces.

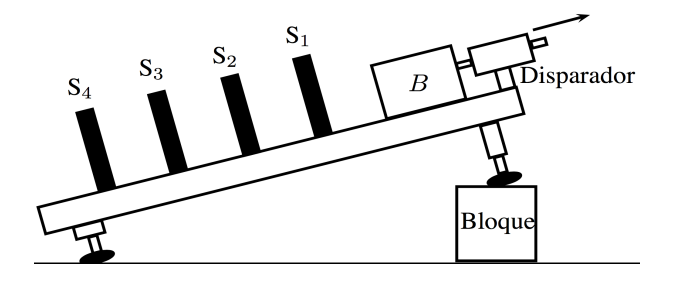

<span id="page-1-1"></span>Figura 3. Montaje experimental para describir el movimiento del móvil B. En la figura, la flecha que acompaña el disparador indica la dirección en la cual debe salir el émbolo cuando se accione el sistema. Nota: Cuando empuje el émbolo del disparador, únicamente hágalo hasta la posición intermedia, es decir, no empuje el émbolo hasta la posición donde queda completamente introducido en el cilindro.

# V. ANALISIS DE LOS DATOS EXPERIMENTALES ´

Realice el proceso de análisis de datos que se indica a continuación:

- 1. Lleve los datos a una tabla de Excel.
- 2. Para cada uno de los cuatro tiempos, elabore un histograma escogiendo en todos los casos el mismo ancho del intervalo.

¿Qu´e criterios emplea para escoger el ancho del intervalo?

- 3. ¿Qu´e puede concluir comparando los cuatro histogramas?
- 4. Estime los parámetros de la distribución de Gauss para cada uno de los histogramas y con los parámetros encontrados, calcule y dibuje la correspondiente distribución sobre la misma gráfica de cada histograma.

5. Exprese los tiempos experimentales de cada sensor con una confiabilidad del 68 %, es decir:

correspondiente histograma. ${_{\dot{\iota}}}$ Qué observa?

# $t = \bar{t} \pm \sigma$  (6)

6. Para uno de loa sensores, escoja un ancho del intervalo la mitad y otro del doble del que eligió anteriormente y a continuación, dibuje el REFERENCIAS

- <sup>1</sup> ARDILA, MIGUEL ÁNGEL. Física Experimental, Departamento de Física, Facultad de Ciencias, Universidad Nacional de Colombia, Colección Notas de Clase, Bogotá D.C., 2007.
- <sup>2</sup>SERWAY, R. A. y JEWETT, J. W.. Física para Ciencias e  $Ingenier\'ia\ Tomo\ \check{I},$ sexta edición, Thomsom, México, 2005.